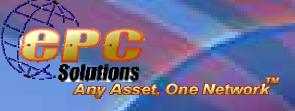

## RFIDTagManager Sam's Club Version 3.5

Copyright © epcSolutions, Inc. 2007

## *epcSolutions RFIDTagManager for Sam's Club* Function Brochure

epcSolutions RFIDTagManager™ v3.5 runs as a epcSolutions' SensorOS application—with the ability to run as a stand alone compliant solution, or fully integrated with your back end systems, such as WMS or ERP applications, featuring fixed/mobile RFID readers and smart label RFID printer/encoders.

Licensing allows for flexibility:

- Basic Connects to 2 network devices
- Professional Up to 5 network devices
- Professional Plus Up to 10 network devices

## **SensorOS**

An operating system for RFID. SensorOS allows for connectivity and communication between applications and the peripheral sensor/RFID hardware devices on the network.

RFIDTagManager's easy-to-use wizard aids in the configuration of an RFID network of hardware and software, allowing for:

- Label printing & tag encoding
- Tag validation/verification
- Network device monitoring & management

Install...

RFIDTagManager

into your CD/DVD

Insert an

™ CD

drive

Solu

- Reporting functions
- Database Management including administrative options
- Programmatic interface to order import, print and reporting functions via the RFIDTagManager SDK

R 2

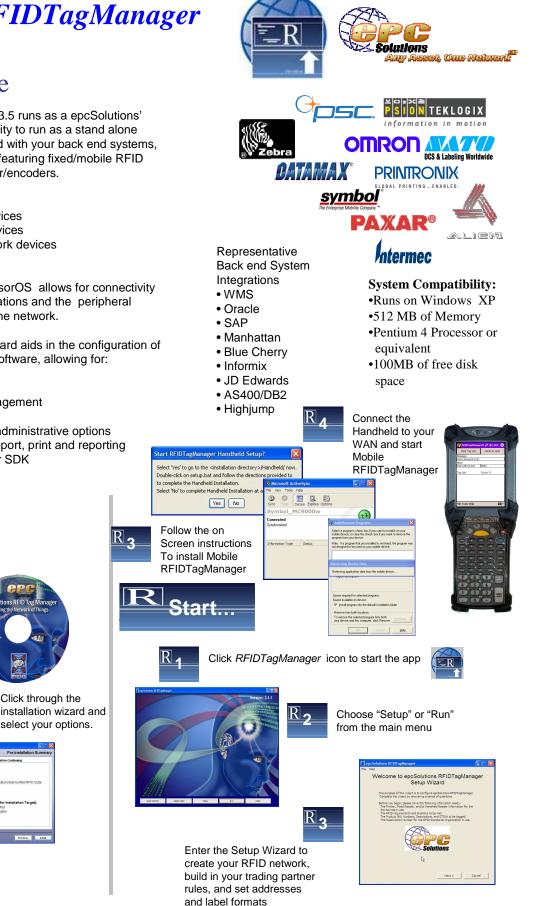

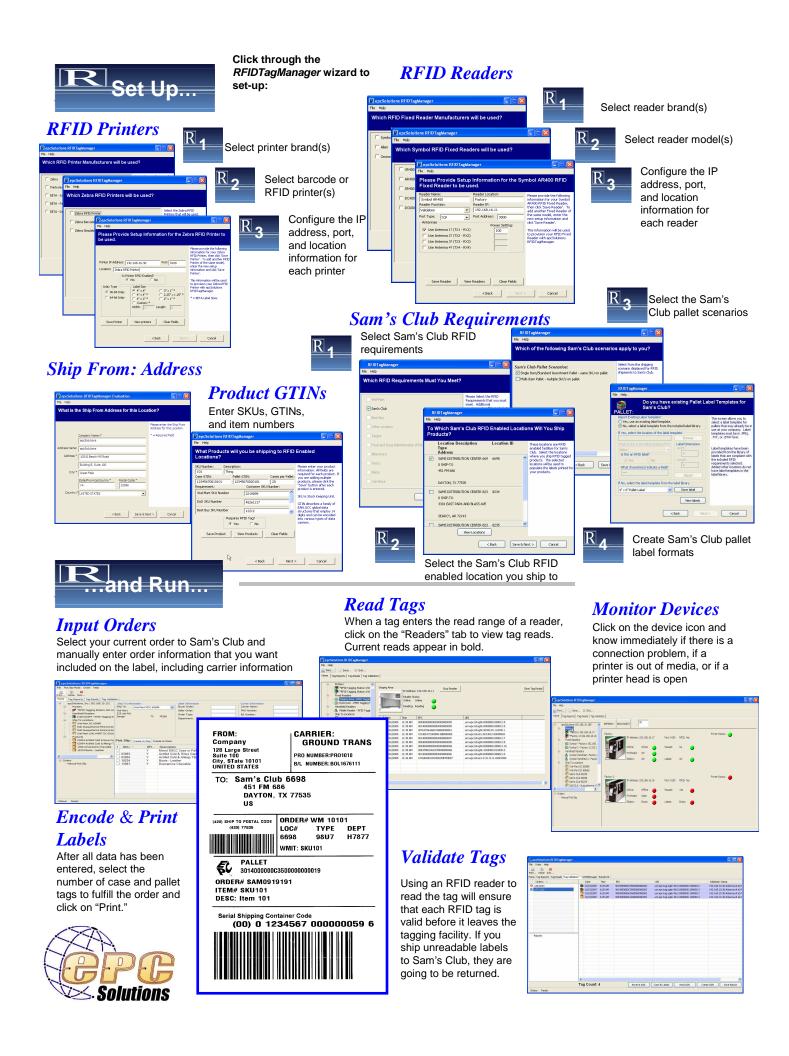